# **BERT Analysis and Emulation**

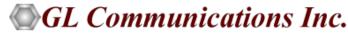

818 West Diamond Avenue - Third Floor, Gaithersburg, MD 20878 Phone: (301) 670-4784 Fax: (301) 670-9187 Email: <u>info@gl.com</u> Website: https://www.gl.com

#### **Platforms**

- T1/E1 Platform
  - Basic BERT
  - Multi-Channel BERT
  - Enhanced BERT
  - ➢ ATM BERT
- T3/E3 Platform
  - Enhanced BERT
- OC3/12 STM1/4 Platform
  - PoS BERT
  - ➢ ATM BERT

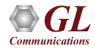

# **T1 E1 Platforms**

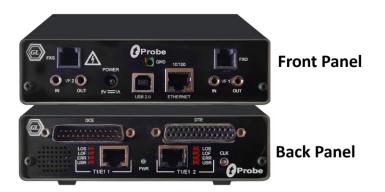

tProbe<sup>™</sup> - Portable USB based T1 E1 VF FXO FXS and Serial Datacom Analyzer

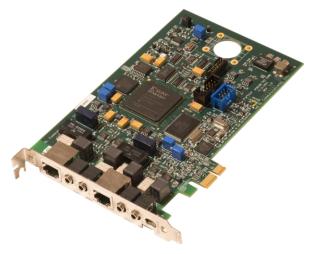

Dual T1 E1 Express (PCIe) Board

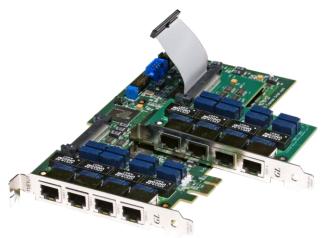

Quad / Octal T1 E1 PCIe Card

tScan16™ with 16-port T1 E1 Breakout Box

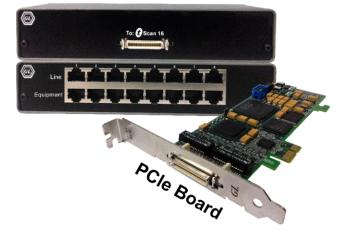

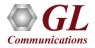

## OC-3 / STM-1 and OC-12 / STM-4 Platforms

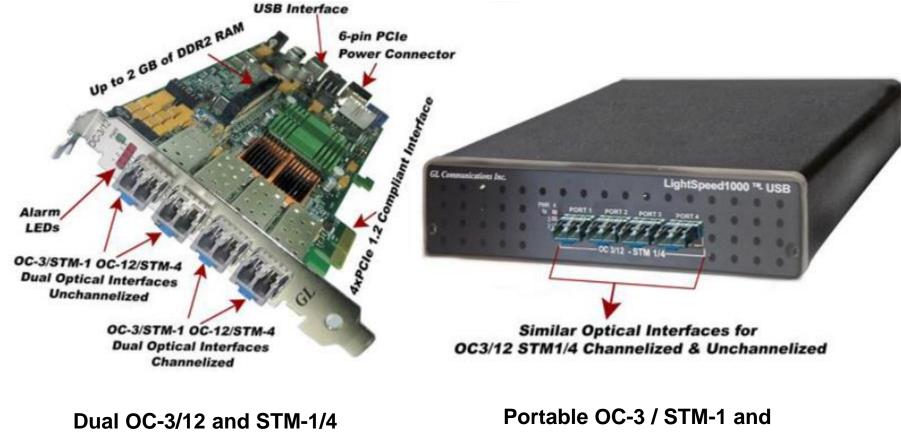

**PCI-Express Card** 

OC-12 / STM-4 Analysis Unit

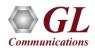

# **Basic Bit Error Rate Test (BERT)**

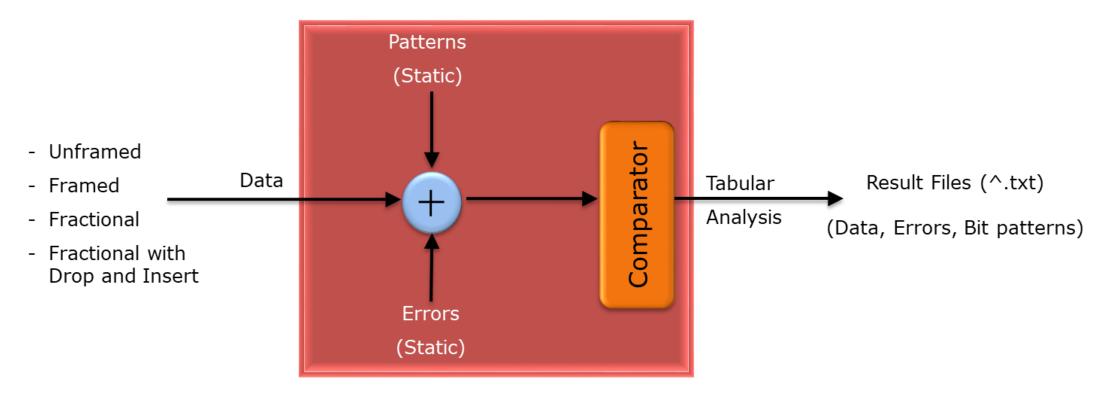

- Measures the correctness of data received on a single unframed, framed, and fractional T1/E1 channel using fixed Pseudo Random Bit Sequence (PRBS) patterns
- Provides drop and insert capability
- Variety of standard data patterns are available for test purposes including static PRBS patterns

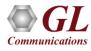

# **Basic BERT**

| BER Test - UsbE1 Car | d #1                 |                    |                 |                                |
|----------------------|----------------------|--------------------|-----------------|--------------------------------|
| ]                    | -Logic Errors        | Bipolar Violations | Frame Errors    | Eull-Fractional-Unframe        |
| Status / Errors      | PatSync              | 0                  | 0               | Full Frame 🗾                   |
| Total Errors         | 0                    | 0                  | 0               |                                |
| Error Rate (Cont)    | 0.00E+000            | 0.00E+000          | 0.00E+000       | BER <u>P</u> atterns<br>QRSS ▼ |
| Error Second (ES)    | 0                    | 0                  | 0               |                                |
| Error Free Second    | 4                    | 4                  | 4               |                                |
| %EFS                 | 100.00               |                    |                 | Time-Slot Selection            |
| Severely Error Sec   | 0                    |                    |                 | Start End                      |
| %SES                 | 0.00                 |                    |                 | · 1 · 31                       |
| Degraded Minutes     | 0                    |                    |                 |                                |
| %DMin                | 0.00                 |                    |                 | BER Logging                    |
| Loss Of Sync Count   | 0                    |                    |                 |                                |
| Loss Of Sync Sec     | 0                    |                    |                 | D:\Program Files\GL Co         |
| Available Seconds    | 4                    |                    |                 |                                |
| %Available Sec       | 100.00               |                    |                 |                                |
| Unavailable Sec      | 0                    |                    |                 |                                |
| Insert Single Error  | Insert <u>E</u> rror | Insert <u>B</u> PV | <u>R</u> estart | <u>C</u> lose                  |

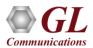

## **Real-time Generation and Detection of Patterns**

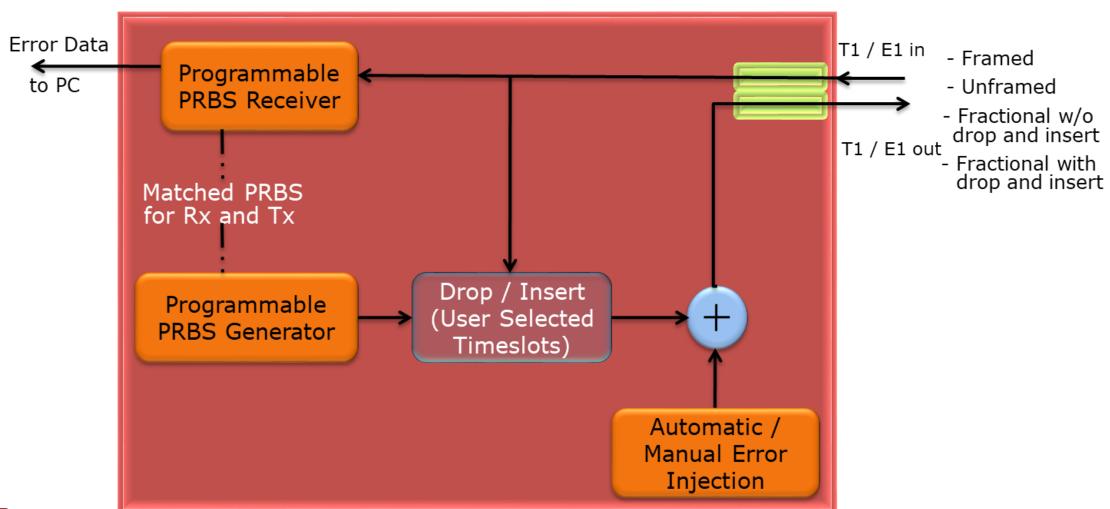

#### PRBS = Pseudo-Random-Bit-Sequence

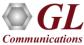

# **Real-time Generation and Detection of Patterns (Contd.)**

- Supported data patterns
  - Quasi Random Signal Source
  - ▶ 2<sup>6</sup>-1 (63)
  - ▶ 2<sup>9</sup>-1 (511)
  - ➤ 2<sup>11</sup>-1 (2047)
  - ▶ 2<sup>15</sup>-1
  - ≻ 2<sup>20</sup>-1
  - ≻ 2<sup>23</sup>-1
  - CSU (Channel Service Unit) Loop Up Code
  - CSU Loop Down Code
  - NIU Loop Up and Loop Down
  - ➢ All Ones
  - > All zeros
  - ▶ 1:1
  - ▶ 1:7
  - ➤ 3 in 24

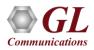

#### Results

- Provide the following statistics for all Errors (Logic, BPV, Frame errors)
  - BERT Status No Sync, Pat Sync
  - Error Count
  - ➢ Error Rate
  - Error Seconds
  - Error Free Seconds
- Additionally following statistics are displayed for Logic Errors
  - Loss of Sync Count
  - Loss of Sync Seconds
  - Available Seconds
  - Unavailable Seconds
  - Degraded Minutes
  - Severely Error Seconds

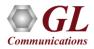

# **MC BERT**

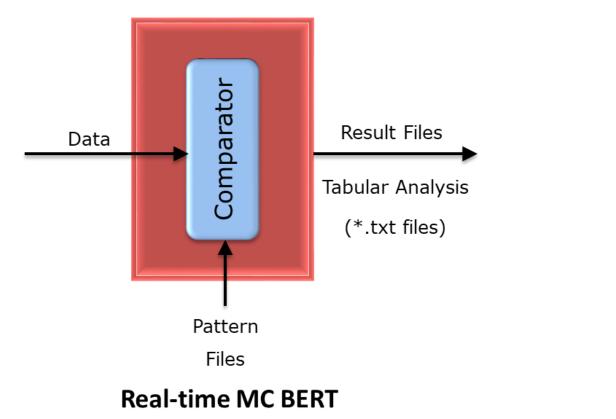

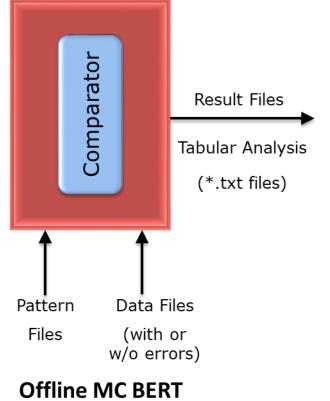

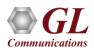

#### **Real-time Analysis**

| Dev | TS | SC | Bit Error Rate | Error Status | SyncLoss Count | Error Count | Error Free Sec | Error Seconds | SyncLoss Seco | - |
|-----|----|----|----------------|--------------|----------------|-------------|----------------|---------------|---------------|---|
| 2   | 1  |    | 0.000000E+000  | SYNC         | 0              | 0           | 28             | 1             | 1             | Î |
| 2   | 2  |    | 0.000000E+000  | SYNC         | 0              | 0           | 28             | 1             | 1             |   |
| 2   | 3  |    | 0.000000E+000  | SYNC         | 0              | 0           | 28             | 1             | 1             |   |
| 2   | 4  |    | 0.000000E+000  | SYNC         | 0              | 0           | 28             | 1             | 1             |   |
| 2   | 5  |    | 0.000000E+000  | SYNC         | 0              | 0           | 28             | 1             | 1             |   |
| 2   | 6  |    | 0.000000E+000  | SYNC         | 0              | 0           | 28             | 1             | 1             |   |
| 2   | 7  |    | 0.000000E+000  | SYNC         | 0              | 0           | 28             | 1             | 1             |   |
| 2   | 8  |    | 0.000000E+000  | SYNC         | 0              | 0           | 28             | 1             | 1             |   |
| 2   | 9  |    | 0.000000E+000  | SYNC         | 0              | 0           | 28             | 1             | 1             |   |
| 2   | 10 |    | 0.000000E+000  | SYNC         | 0              | 0           | 28             | 1             | 1             |   |
| 2   | 11 |    | 0.000000E+000  | SYNC         | 0              | 0           | 28             | 1             | 1             |   |
| 2   | 12 |    | 0.000000E+000  | SYNC         | 0              | 0           | 28             | 1             | 1             |   |
| 2   | 13 |    | 0.000000E+000  | SYNC         | 0              | 0           | 28             | 1             | 1             |   |
| 2   | 14 |    | 0.000000E+000  | SYNC         | 0              | 0           | 28             | 1             | 1             |   |
| 2   | 15 |    | 0.000000E+000  | SYNC         | 0              | 0           | 28             | 1             | 1             |   |
| 2   | 16 |    | 0.000000E+000  | SYNC         | 0              | 0           | 28             | 1             | 1             |   |
| 2   | 17 |    | 0.000000E+000  | SYNC         | 0              | 0           | 28             | 1             | 1             |   |
| 2   | 18 |    | 0.000000E+000  | SYNC         | 0              | 0           | 28             | 1             | 1             |   |
| 2   | 19 |    | 0.000000E+000  | SYNC         | 0              | 0           | 28             | 1             | 1             |   |
| 2   | 20 |    | 0.000000E+000  | SYNC         | 0              | 0           | 28             | 1             | 1             | 1 |
| 2   | 21 |    | 0.000000E+000  | SYNC         | 0              | 0           | 28             | 1             | 1             |   |
| 2   | 22 |    | 0.000000E+000  | SYNC         | 0              | 0           | 28             | 1             | 1             |   |
| 2   | 23 |    | 0.000000E+000  | SYNC         | 0              | 0           | 28             | 1             | 1             |   |
| 2   | 24 |    | 0.000000E+000  | SYNC         | 0              | 0           | 28             | 1             | 1             |   |
| 2   | 25 |    | 0.000000E+000  | SYNC         | 0              | 0           | 28             | 1             | 1             | - |
| -   |    |    |                |              | - '            | -           | Configuration  | Bit Shif      | t Subchan.    |   |

- Multi-channel Bit Error Rate Testing (MCBERT) measures correctness of data received on T1/E1 lines/timeslots with stored data in a reference file
- Application can work in real-time with data currently being received on T1/E1 lines/timeslots, or off-line with data stored in a file

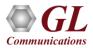

# **Real-time Analysis (Contd.)**

- Real-time T1/E1 testing can be done on full or fractional T1/E1 timeslots
- The following independent streams can be compared in real time to a chosen pattern file:
  - Multiple 64kbps (56kbps) independent stream channels (need NOT be contiguous)
  - A hyper channel per T1/E1 (n x 64kbps timeslots, where n = 1..24 T1, 1..32 E1; contiguous timeslots) line/trunk
  - Multiple subchannels n x 8kbps (8k, 16k, ..., 56k)
  - For example, for T1 it could be up to 24 x 8 separate 8kbps subchannels (eight subchannels per timeslot)

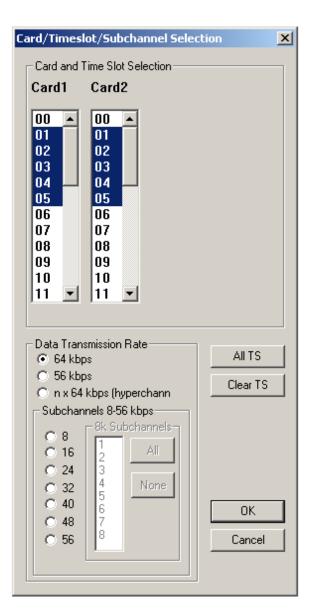

#### **Offline Viewing**

| lev                              | TS   | SC | Bit Error Rate | Error Status | SyncLoss Count | Error Count | Error Free Sec | Error Seconds | SyncLoss Secon |
|----------------------------------|------|----|----------------|--------------|----------------|-------------|----------------|---------------|----------------|
| rom                              | File | C: | 0.000000E+000  | SYNC         | 0              | 0           | 126            | 1             | 1              |
|                                  |      |    |                |              |                |             |                |               |                |
|                                  |      |    |                |              |                |             |                |               |                |
|                                  |      |    |                |              |                |             |                |               |                |
|                                  |      |    |                |              |                |             |                |               |                |
| Configuration Bit Shift Subchan. |      |    |                |              |                |             |                |               |                |

- Performs offline analysis by selecting BER pattern from 'Data from File' option and the reference file is selected using 'Pattern File' option
- Data From File compares the data of already captured file with that of the pattern file to do the following:
  - Reading the data from file
  - Comparing to pattern
  - Displaying the results

# **T1 E1 Enhanced BERT**

- Measures the correctness of data received on lines (T1/E1/T3/E3) against a repetitive fixed or pseudorandom pattern for the given transmission
- Support for multiple cards, with a consolidated result view
- Non-contiguous timeslots for fractional BER testing, and sub-channel selections for BER testing within a timeslot (applicable to T1/E1 only)
- Bit Error Rate provides a figurative measurement of the number of erroneous bits received for the total number of bits transmitted
- Tx & Rx settings for all the cards can be independently controlled or coupled as per the convenience of the user
- Provides graphical view of the comparison
- Sophisticated logging of events

| Bet Enhanced BERT - Untitle |                                                                                                    |
|-----------------------------|----------------------------------------------------------------------------------------------------|
| Eile View Windows Help      |                                                                                                    |
| <u>]</u> ≫ Ⅲ   ✓ ×   ?      |                                                                                                    |
|                             | Rx Settings - Card #1                                                                                    |
| Rx III                      | ettings   Rx Settings   Result                                                                           |
| Result Graph                | Transmit Receive Coupled Settings (Tx=Rx) Apply To All Cards                                             |
| Gard #2                     | Unframed Timeslot Selection Error Rate (Logic Error)                                                     |
| Tx<br>Bx                    | BER Patterns "Control + click" to select TS 10^3                                                         |
| Result                      | QRSS                                                                                                    |
| Graph<br>All Cards          | 31 User Defined Pattern 0 2 6 10 14 18 22                                                                |
| Result                      | Circle Face Incention                                                                                    |
| -                           | All Ones All Zeros 3FF Select All Unselect All Logic Error BFV                                           |
|                             | All Bits Inverted Length 10      Sub Channel Selection                                                   |
|                             |                                                                                                    |
|                             | 1 1 1 1 1 1 1 FF                                                                                         |
|                             |                                                                                                    |
|                             |                                                                                                    |
| Bert Gra                    | aph - Online Display                                                                                     |
|                             | Real-Time Display Graph Duration 5 min      Events Selection                                             |
|                             |                                                                                                    |
| 00/15/                      | /2007-15:32:30 Graph Start - (06/15/2007-15:29:50) Graph End - (06/15/2007-15:34:50) 06/15/2007-15:34:50 |
|                             | 1 Card 2                                                                                                 |
| Start                       |                                                                                                    |
| Stop                        |                                                                                                    |
|                             |                                                                                                    |
|                             |                                                                                                    |
|                             | 0 1                                                                                                    |
|                             | Time in seconds                                                                                          |
| Ready                       |                                                                                                    |

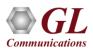

# T3 /E3 Enhanced BERT (Contd.)

| 8/ Enhanced BERT UntRied                                                                                                    |     |
|----------------------------------------------------------------------------------------------------|-----|
| Ele Actions Yew Windows Help                                                                                                    |     |
| m 🔟 🗸 🗙 💈                                                                                                    |     |
|                                                                                                    |     |
| Tx         Tx Settings         Result           Rx=Tx         If         Transmit Receive Coupled Settings (Tx=Rx)         Apply To All Ports | Ē   |
| Orach<br>Port #2<br>Tx                                                                                                    |     |
| Result<br>Graph BER Patterns ID^3 User Defined Rate                                                                                           |     |
| All Ports         31         User Defined Pattern         0           5e-003           Result         111111111           5e-003              |     |
| Al Dres Al Zeros OFF Al Bis Inverted Length 10 - Logic Error BPV                                                                              |     |
| 📴 Graph - Online Display                                                                                                    |     |
| Real-Time Display Graph Duration 1 min 	 Events Selection Clear                                                                               |     |
|                                                                                                    |     |
|                                                                                                    | 24  |
| 09/05/2008-16:15:28 Graph Start - (09/05/2008-16:16:08) Graph End - (09/05/2008-16:17:08) 09/05/2008-16:17                                    | 408 |
| Port 1 Port 2                                                                                                    |     |
| LOGIC_ERRDR, X = 09/05/2008-16:16:37, Y = 2029                                                                                                |     |
| 2,000                                                                                                    | - 1 |
| 1,500                                                                                                    | - 1 |
|                                                                                                    | - 1 |
| Stat 500 -                                                                                                    | - 1 |
| Stop                                                                                                    | - 1 |
| 04/05/2008-16:16:10 04/05/2008-16:17:20 04/05/2008-16:19:20 04/05/2008-16:16:40 04/05/2008-16:16:50 04/05/2008-16:17:20<br>Time in seconds    |     |
|                                                                                                    |     |
| Ready                                                                                                    |     |

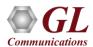

### **Consolidated View**

- Supports testing on multiple cards simultaneously with consolidated result view
- Tx and Rx settings for multiple cards can be independently controlled or coupled
- Quick view of the status and trouble indication
- Save and Load configuration settings

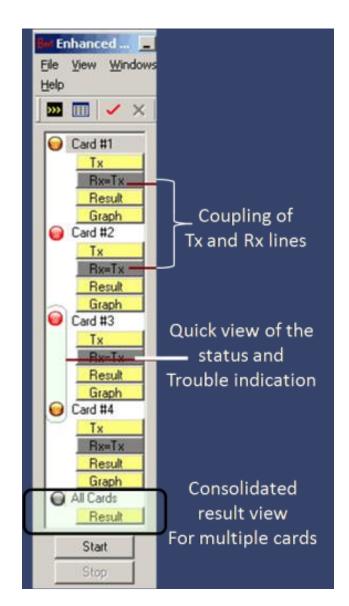

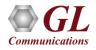

# **Real-time Generation and Detection**

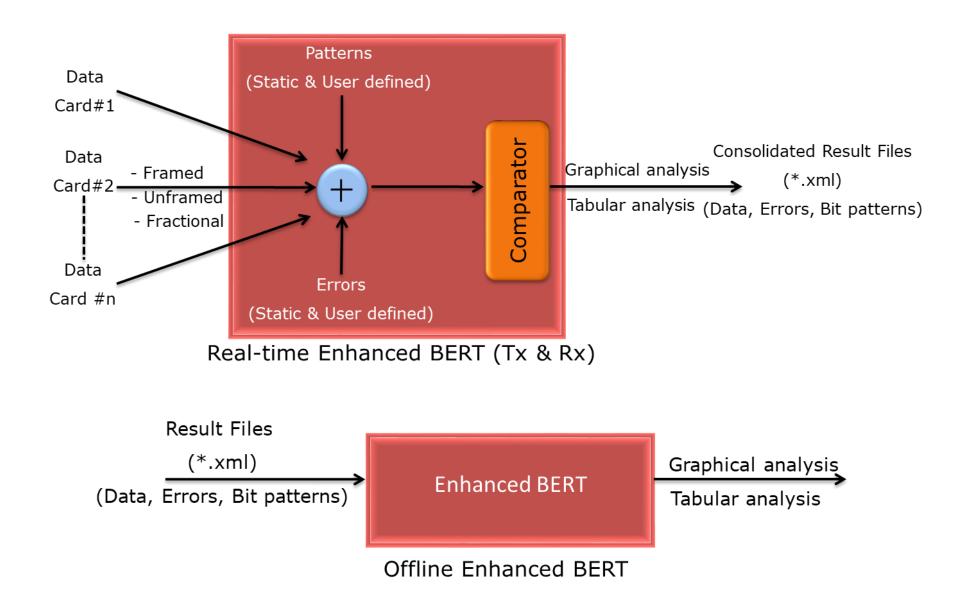

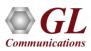

### **BER Patterns**

- Supports Static and User-defined bit patterns
- Generates various static bit patterns such as QRSS, 2<sup>5</sup>-1, 2<sup>9</sup>-1, 2<sup>11</sup>-1, 2<sup>15</sup>-1, 2<sup>20</sup>-1, 2<sup>23</sup>-1, All ones, All zeros, 1:1, 1:7, 3 in 24, CSU Loop-Up (0001), CSU Loop-down (001), NIU Loop-UP (11000), and NIU Loop-Down (11100), and user-defined patterns of size up to 32 bits

| Unframed<br>BER <u>P</u> atterns |                                         |            |  |  |  |  |
|----------------------------------|-----------------------------------------|------------|--|--|--|--|
| User Defined Static              |                                         |            |  |  |  |  |
| 31                               | User Defined Pattern                    | þ          |  |  |  |  |
| 10101010                         | 101010101010000000000000000000000000000 |            |  |  |  |  |
| All Ones                         | All Ones All Zeros AAA00001             |            |  |  |  |  |
| All Bits Inverted                |                                         |            |  |  |  |  |
| User define                      | d bit pattern Predefined bi             | it pattern |  |  |  |  |

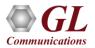

### **Error Insertion**

- Insert logic and BPV errors at regular intervals of time (secs)
- Insert just single bit errors into the incoming stream
- Predefined error rate can range from 10<sup>-2</sup> to 10<sup>-9</sup> and user defined error rates can range from 0.01 to 1e-009

| U   | ser Defined Error Rate 📃  |
|-----|---------------------------|
| U:  | er Defined Rate<br>1e-009 |
| Sin | gle Error Insertion       |
|     |                           |

J

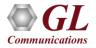

# **BER Test Logging**

- Logs the events for extended periods
- Information is recorded in XML file formats
- Online (real-time) view of events and offline view of saved events are supported through a powerful graphic event viewer application

| 🦉 C:\P         | rogra                                                                      | m Files'          | \Gl Commu           | nicatio       | ns Inc\Dua              | IU 🗆 🗙  |
|----------------|----------------------------------------------------------------------------|-------------------|---------------------|---------------|-------------------------|---------|
| _ <u>F</u> ile | <u>E</u> dit                                                               | ⊻iew              | F <u>a</u> vorites  | <u>T</u> ools | <u>H</u> elp            | 3       |
|                |                                                                            |                   | ="1.0" ?>           |               |                         | <b></b> |
|                | DG_FI                                                                      |                   |                     | TON           |                         |         |
|                |                                                                            |                   | DESCRIPT<br>ROUPS>  | ION>          |                         |         |
|                |                                                                            | RRORS             |                     |               |                         |         |
|                |                                                                            |                   |                     |               |                         |         |
|                | <                                                                          |                   | ROR1>LOO<br>R2>BPV< |               | rror <td>RROR1&gt;</td> | RROR1>  |
|                |                                                                            |                   |                     | ME_EI         | RROR <td>RROR3&gt;</td> | RROR3>  |
|                |                                                                            | ERROR             |                     |               |                         |         |
|                |                                                                            | LARMS<br>(ENIT: 0 | GROUPS>             |               |                         |         |
|                |                                                                            |                   | _DESCRIP            |               |                         |         |
|                | CARD                                                                       |                   |                     |               |                         |         |
| -              | <dui< td=""><td>RATIO</td><td>N&gt;</td><td></td><td></td><td></td></dui<> | RATIO             | N>                  |               |                         |         |
|                |                                                                            |                   | TIME />             |               |                         |         |
|                |                                                                            | ND_TI             |                     |               |                         |         |
|                | CARI                                                                       |                   | /N>                 |               |                         |         |
|                | CARD                                                                       |                   |                     |               |                         |         |
| -              | <dui< td=""><td>RATIO</td><td>N&gt;</td><td></td><td></td><td></td></dui<> | RATIO             | N>                  |               |                         |         |
|                |                                                                            |                   | TIME />             |               |                         |         |
|                |                                                                            | ND_TI             |                     |               |                         |         |
| _              | CARI                                                                       |                   | NN>                 |               |                         |         |
|                | .OG_F                                                                      |                   |                     |               |                         | -       |
| •              |                                                                            |                   |                     |               |                         |         |
| <u>ر</u>       |                                                                            |                   |                     |               | 🔍 My Compul             | ter     |

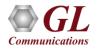

# **Result Options**

- Various options are available to save the transmitted BER patterns and the error rates -
  - > Only display the events in real-time
  - Only save the events to a file in \*.xml format
  - Save the events to a file and also display in real-time
- Options are available for limiting the length of the file with either the time duration or the file size are also available

| Result Options                                                                                                    |                                                                                                    | × |
|----------------------------------------------------------------------------------------------------|----------------------------------------------------------------------------------------------------|---|
| <ul> <li>Display<br/>Only</li> <li>Save To<br/>File Only</li> <li>Save To File<br/>And Display</li> <li>Delete All<br/>Older Files</li> </ul> | File Saving Option         Create A New File <ul> <li>Duration</li> <li>24</li> <li>Hours</li> <li>Based On</li> <li>Size</li> <li>MB</li> <li>File Saving Interval</li> <li>Tile Saving Interval</li> <li>Min</li> </ul> Automatic File Naming Options           Sequentially Numbered         Date+Time           Recycle After N Files         10           Filename Prefix         TestFile           Generated Filename           TestFile_01.egf |   |
| Default Output<br>Directory<br>D:\Program Files\GL                                                                                            | ✓ Log CSV file . Communications Inc\Usb E1 Analyzer\Data\                                                                                                    |   |
|                                                                                                    | <u> </u>                                                                                                    |   |

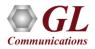

#### **Results – Tabular**

| Tx Settings Result | Configure Custom View | eset               | Logic Error BPV |
|--------------------|-----------------------|--------------------|-----------------|
|                    | Logic Errors          | Bipolar Violations | Frame Errors    |
| Status / Errors    | PatSync               | 0                  | 0               |
| Total Errors       | 1                     | 3                  | 0               |
| Error Rate (Cont)  | 1.68E-008             | 5.05E-008          | 0.00E+000       |
| Error Second (ES)  | 1                     | 2                  | 0               |
| Error Free Second  | 26                    | 25                 | 27              |
| Loss Of Sync Count | 0                     |                    | 1575            |
| Loss Of Sync Sec   | 3                     |                    |                 |
| Start Time         | 11/25/2010 - 12:16:45 |                    |                 |
|                    | 00 - 00:00:00         |                    |                 |

- Displays the status / errors of the BER test along with the total errors, error rate, error second, error free second, loss of sync count, loss of sync sec, start time, and elapsed time
- Also, gives the BPV, logic error and frame count on card 1 and card 2

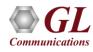

# **Results – Real-time Graph**

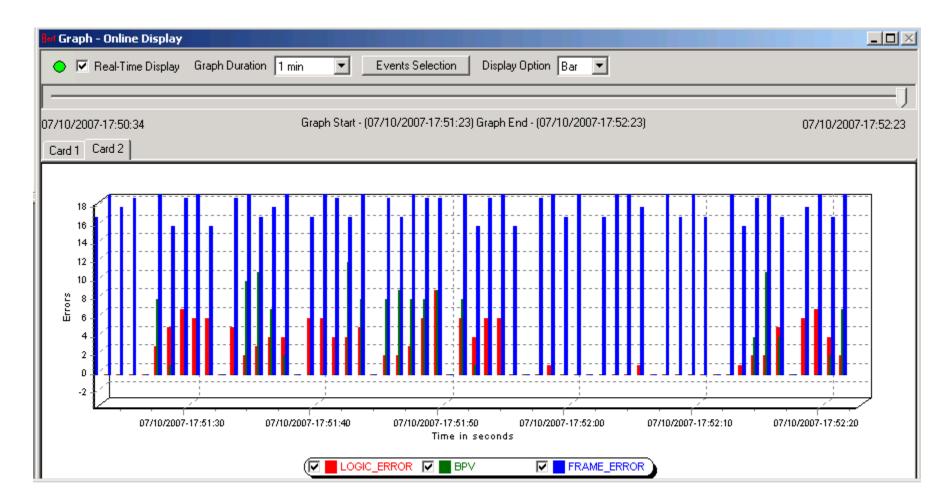

• Displays the Error Rate Vs Time graph of the bit error test results in real-time

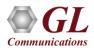

## **Results - Offline Graph**

| Ilat Enhanced BERT - Untitled - [Graph - Offline Display]                                                                                   | . <u> </u> |
|----------------------------------------------------------------------------------------------------|------------|
| Bert File View Windows Help                                                                                                    | . 8 ×      |
| 🦳 🐖 🥅 🧹 🗶 💡                                                                                                    |            |
| Current Displayed File E:\Program Files\GI Communications Inc\Dual Ultra HD E1 Analyzer\Data\Test_01.x Load File Playback                   |            |
| Graph Duration 1 min 💌 Events Selection Display Option Line 💌                                                                               |            |
|                                                                                                    |            |
| 07/10/2007-17:54:43 Graph Start - (07/10/2007-17:54:43) Graph End - (07/10/2007-17:55:43) 07/10/2007-17:                                    | 55:26      |
| Card 1 Card 2                                                                                                    |            |
| FRAME_ERROR, X = 07/10/2007-17:55:05, Y = 17                                                                                                |            |
| 20<br>15<br>10<br>5<br>0<br>07/10/2007-17:55:00<br>07/10/2007-17:55:20<br>07/10/2007-17:55:30<br>07/10/2007-17:55:30<br>07/10/2007-17:55:40 |            |
| Ready Time in seconds NUM                                                                                                    |            |

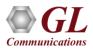

# Comparison

| Features              | BERT                                                    | Enhanced BERT                                                               | ATM BERT                                        | MC BERT                                                                                |
|-----------------------|---------------------------------------------------------|-----------------------------------------------------------------------------|-------------------------------------------------|----------------------------------------------------------------------------------------|
| Frame Format          | Framed<br>Unframed<br>Fraction with or without<br>D & I | Framed<br>Unframed<br>Fractional                                            | Framed                                          |                                                                                        |
| Tx and Rx settings    | Internally Coupled                                      | User-selectable                                                             | User-selectable                                 |                                                                                        |
| Support Multiple Card | ×                                                       | $\checkmark$                                                                | $\checkmark$                                    | ×                                                                                      |
| Timeslots             | Contiguous Timeslots                                    | Contiguous & Non-<br>contiguous timeslots,<br>Sub-channels<br>from 00 to FF |                                                 | Contiguous & Non-<br>contiguous timeslots,<br>Hyperchannels,<br>Subchannels 8 -56 kb/s |
| Offline Analysis      |                                                         |                                                                             | ×                                               | $\checkmark$                                                                           |
| BER Patterns          | 16 static PRBS patterns                                 | 8 static BER patterns and<br>User-defined Patterns                          | 11 static BER patterns and User-defined pattern | Pattern File Option                                                                    |

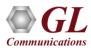

# **Comparison (Contd.)**

| Features                     | BERT                      | Enhanced BERT                                                                                | ATM BERT                                                                        | MC BERT             |
|------------------------------|---------------------------|----------------------------------------------------------------------------------------------|---------------------------------------------------------------------------------|---------------------|
| Error insertion              | Logic error<br>BPV errors | Logic error<br>BPV errors<br>User-defined error<br>insertions ranging from<br>0.01 to 1e-009 | Single error<br>User-defined error<br>insertions ranging from<br>0.01 to 1e-009 |                     |
| Traffic Rate                 | ×                         | ×                                                                                            | $\checkmark$                                                                    | ×                   |
| ATM Headers<br>Configuration | ×                         | ×                                                                                            | $\checkmark$                                                                    | ×                   |
| Scrambling of data           | ×                         | ×                                                                                            | $\checkmark$                                                                    | ×                   |
| Data inversion               | ×                         | $\checkmark$                                                                                 | $\checkmark$                                                                    | ×                   |
| Results                      | Tabular analysis          | Tabular analysis<br>Real-time and offline<br>Graphical analysis                              | Tabular analysis                                                                | Tabular analysis    |
| Logging                      | Logs in *.txt files       | Logs in *.xml files                                                                          | ×                                                                               | Logs in *.txt files |

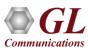

# Packet over SONET (PoS) BERT

BER application permits test to run over PPP, IP, or UDP layers.

- User-defined header configuration
- User-defined traffic rate to the accuracy of 0.001% of total bandwidth
- Payload configuration to different PRBS patterns or userdefined patterns. User-defined pattern length can be 2 to 32 bits in length
- User-definable pre-sync achieve, sync loss bits, and sync loss declare options
- Supports sequence number insertion, invert payload data, single bit error insertion, and error rate insertion
- Provides detail statistics, such as Rx/Tx packet count, bit error count, IP and UDP checksum error count
- Provides throughput details, error and alarm LEDs for easy analysis

| 🚥 Pos Bert - [Untitled]                                                                                                    |                        |                  |                        |                                                                                                    |        | _ [                                                                        |     |  |
|----------------------------------------------------------------------------------------------------|------------------------|------------------|------------------------|----------------------------------------------------------------------------------------------------|--------|----------------------------------------------------------------------------|-----|--|
| Pos File View Windows H                                                                                                    | Help                   |                  |                        |                                                                                                    |        | - 1                                                                        | e × |  |
| □ = =                                                                                                    | Ports: Port 1 🔹        | ,                |                        |                                                                                                    |        |                                                                            |     |  |
| Configurations                                                                                                    | Tx Config P X          |                  |                        | Rx Config                                                                                                    |        | Ψ×                                                                         |     |  |
| Port 1     Port 1     Port 1     Port 2     Port 2     Port 2     T x Config     T x Config     Port 2     T x Config     T x Config     Port 2     Port 2     P |                        |                  | -                      | Port Selection     Port 1     Tx Rx coupled settings       Layer     PPP     IP       PayLoad     Intervention       Layer     PPP |        |                                                                            |     |  |
| Rx Config                                                                                                    |                        |                  |                        | Statistics                                                                                                    |        |                                                                            | Ψ×  |  |
| Results 4 × Statistics                                                                                                    |                        | 1                |                        |                                                                                                    |        |                                                                            |     |  |
|                                                                                                    | Port Selection Port 1  | 💌 Reset Clear Ll | ED History Insert Erro | roler j                                                                                                    |        | 1                                                                          |     |  |
|                                                                                                    | Bert Status            |                  |                        | Tx                                                                                                    | Values | Rx                                                                         | Va  |  |
|                                                                                                    | Rx No Traffic          |                  |                        | Frame count                                                                                                    | -      | Total frame count                                                          | 0   |  |
|                                                                                                    | Sync Loss              | Ŭ Idle           |                        | Byte count                                                                                                    | -      | IPv4 frame count<br>IP checksum error count                                | 0   |  |
|                                                                                                    | Bit Error              | Ŭ Idle           |                        | l                                                                                                    |        | IP checksum error count<br>IPv6 frame count                                | 0   |  |
|                                                                                                    | Out of Sequence Packet | Ŭ Idle           |                        | l                                                                                                    |        | Non IP test frame count                                                    | 0   |  |
| Start Tx Stop Tx                                                                                                    |                        |                  |                        | l                                                                                                    |        |                                                                            | 0   |  |
| Start Tx Stop Tx                                                                                                    | [                      | -<br>            | 1                      | l                                                                                                    |        | IP data over IP layer frame count                                          | 0   |  |
| Start Rx Stop Rx                                                                                                    | Bert Statistics        | Values           |                        | l                                                                                                    |        | UDP data over IP layer frame count                                         | 0   |  |
| Start KX Stop KX                                                                                                    | BERT Status            | Idle             |                        | l                                                                                                    |        | TCP data over IP layer frame count                                         | 0   |  |
|                                                                                                    | Test Time              | 00:00:00         |                        | l                                                                                                    |        | ICMP data over IP layer frame count                                        |     |  |
|                                                                                                    | No Rx Data Count       | 0                |                        | l                                                                                                    |        | IGMP data over IP layer frame count<br>IGRP data over IP layer frame count |     |  |
|                                                                                                    | No Rx Data Seconds     | 0                |                        | l                                                                                                    |        | Other data over IP layer frame count                                       |     |  |
|                                                                                                    | Bits Received          | 0                |                        | L                                                                                                    |        | UDP checksum error frame count                                             | 0   |  |
|                                                                                                    | Bit Error Count        | 0                |                        |                                                                                                    |        | UDP frame count                                                            | 0   |  |
|                                                                                                    | Bit Error Rate         | 0.0000E+000      |                        | l                                                                                                    |        | Non UDP test frame count                                                   | 0   |  |
|                                                                                                    | Bit Error Seconds      | 0                |                        | l                                                                                                    |        | Non ODP test frame count                                                   | 0   |  |
|                                                                                                    | Out Of Seq. Count      | 0                |                        | l                                                                                                    |        |                                                                            |     |  |
|                                                                                                    | Sync Loss Count        | 0                |                        | l                                                                                                    |        |                                                                            |     |  |
|                                                                                                    | Sync Loss Seconds      | 0                |                        | l                                                                                                    |        |                                                                            |     |  |
|                                                                                                    | Error Free Seconds     | 0                |                        | I                                                                                                    |        |                                                                            |     |  |
| Ready                                                                                                    |                        |                  |                        |                                                                                                    |        | CAP NUM SCR                                                                |     |  |

# **IP** Layer

| Tx Config                                        | Ψ× |
|--------------------------------------------------|----|
| Port Selection Port 1 💌 🗹 Tx Rx coupled settings |    |
| Layer PPP IP PayLoad Traffic Rate Impairments    |    |
| IP Selection IPv4                                |    |
| Src IP Address 192 . 168 . 1 . 63                |    |
| Dest IP Address 192 . 168 . 1 . 50               |    |
| Auto Inc Dest IP 🔽 Range 10                      |    |
| TOS/DS 3 TTL 128                                 |    |
| Protocol 17 Reserved                             |    |
| Header Checksum 00-00 🔽 Auto Compute             |    |
| Identification 00-00 🔽 Auto Increment            |    |

- POS BERT support IPv4 version providing header and data field settings
- Option to configure Src / Dest IP Address, Auto Inc Dest IP, TOS/DS, TTL, Protocol, Header Checksum, and Identification

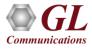

# **Tx Payload Configuration**

- Payload option to select specific Bit Error Rate test pattern for transmission
- Support various BERT patterns; PRBS (2<sup>9</sup>-1, 2<sup>11</sup>-1, 2<sup>15</sup>-1, 2<sup>20</sup>-1, 2<sup>23</sup>-1, 2<sup>29</sup>-1, 2<sup>31</sup>-1), fixed patterns all ones, all zeros, alternate 1s and 0s, and user-defined patterns
- Rx configuration use these patterns to verify the incoming BERT pattern
- Pattern Sync is achieved only if BERT pattern matches configuration patterns, configurable header lengths and header information
- Invert pattern selection and Sequence Number option are also provided

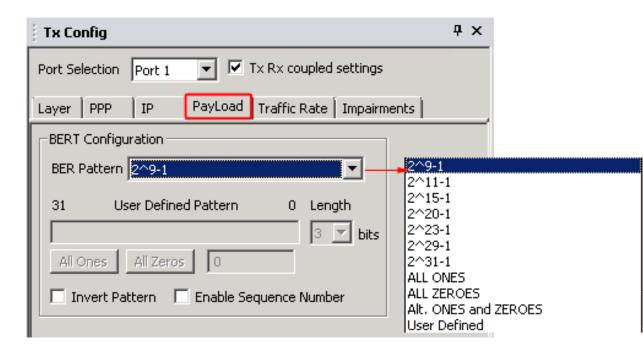

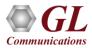

# **Rx Payload Configuration**

- For Sync status, BERT pattern selection in Rx configuration should match with the BERT pattern in Tx configuration
- Provides Sync Declare Settings such as Sync Achieve Declare Count, Sync Loss Declare Status, Sync Loss Declare Count

| Rx Config                                        | Ψ×                            |
|--------------------------------------------------|-------------------------------|
| Port Selection Port 1 💌 🗹 Tx Rx coupled settings |                               |
| Layer PPP IP PayLoad                             |                               |
| BERT Configuration                               | Sync Declare Settings         |
| BER Pattern 2^9-1                                | Sync Achieve Declare Count 64 |
| 31 User Defined Pattern 0 Length                 | Sync Loss Declare Count 1     |
| 3 🔽 bits                                         | Sync Loss Declare Window 1000 |
| All Ones All Zeros 0                             | Restore Default               |
| 🔲 Invert Pattern 🔲 Enable Sequence Number        |                               |

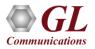

# **Traffic Rate**

The Traffic Rate for **PoS BERT** can be configured with the following –

- Frame Length in bytes, ranging from 29 bytes to 1788 for normal frame sizes
- Rate configuration options -
  - % Bandwidth in Percentage of the Link Speed
     Eg: If the link speed is 1000 Mbps, then 1% would be 10 Mbps

Fps – Frames/Sec

| Tx Config                                        | <b>Ļ</b> | × |
|--------------------------------------------------|----------|---|
| Port Selection Port 1 💌 🗹 Tx Rx coupled settings |          |   |
| Layer PPP IP PayLoad Traffic Rate Impairments    |          |   |
| Frame Size 64 Bytes (29-1788)                    |          |   |
| Rate 10.00 % 💌                                   |          |   |

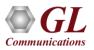

### Results

- Displays both BERT Status with LEDs and BERT Statistics
- BERT statistics includes BERT status, Test Time, no rx data, no rx data seconds, bits received, bit errors, bit error rate/seconds, Out-of-Seq Count, sync loss count/seconds, and error free seconds
- BERT Status provides a quick view of the test status in the form of Alarm LEDs

| Results                | џ×                                   |
|------------------------|--------------------------------------|
| Port Selection Port 1  | Reset Clear LED History Insert Error |
| Bert Status            |                                      |
| Rx No Traffic          | Not Active                           |
| Sync Loss              | Not Active     Not Active     Active |
| Bit Error              | Active                               |
| Out of Sequence Packet |                                      |
| ļ                      |                                      |
| Bert Statistics        | Values                               |
| BERT Status            | SYNC                                 |
| Test Time              | 00:06:59                             |
| No Rx Data Count       | 0                                    |
| No Rx Data Seconds     | 0                                    |
| Bits Received          | 56218416                             |
| Bit Error Count        | 1898901474                           |
| Bit Error Rate         | 4.3641E-001                          |
| Bit Error Seconds      | 351                                  |
| Out Of Seq. Count      | 0                                    |
| Sync Loss Count        | 29                                   |
| Sync Loss Seconds      | 98                                   |
| Error Free Seconds     | 0                                    |
|                        |                                      |
| J                      |                                      |

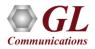

#### **Statistics**

| Statistics     Port Selection     Port 1     Reset Rx |   |  |                                      |          |  |  |  |
|-------------------------------------------------------|---|--|--------------------------------------|----------|--|--|--|
|                                                       |   |  |                                      |          |  |  |  |
| Frame count                                           | - |  | Total frame count                    | 16600298 |  |  |  |
| Byte count                                            | - |  | IPv4 frame count                     | 0        |  |  |  |
|                                                       |   |  | IP checksum error count              | 0        |  |  |  |
|                                                       |   |  | IPv6 frame count                     | 0        |  |  |  |
|                                                       |   |  | Non IP test frame count              | 0        |  |  |  |
|                                                       |   |  | IP data over IP layer frame count    | 0        |  |  |  |
|                                                       |   |  | UDP data over IP layer frame count   | 0        |  |  |  |
|                                                       |   |  | TCP data over IP layer frame count   | 0        |  |  |  |
|                                                       |   |  | ICMP data over IP layer frame count  | 0        |  |  |  |
|                                                       |   |  | IGMP data over IP layer frame count  | 0        |  |  |  |
|                                                       |   |  | IGRP data over IP layer frame count  | 0        |  |  |  |
|                                                       |   |  | Other data over IP layer frame count | 0        |  |  |  |
|                                                       |   |  | UDP checksum error frame count       | 0        |  |  |  |
|                                                       |   |  | UDP frame count                      | 0        |  |  |  |
|                                                       |   |  | Non UDP test frame count             | 0        |  |  |  |
|                                                       |   |  | I                                    |          |  |  |  |

- Displays Tx and Rx statistics of the PoS BER test
- Rx statistics includes Total Frame Count, IPv4 Frame Count, IP checksum error count, IPv6 Frame Count, Non IP Test Frame Count, IP data over IP layer, UDP, TCP, ICMP, IGMP, IGRP, Other data over IP layer frame count, UDP checksum error frame count, UDP frame count, Non UDP test frame count

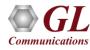

# ATM BERT

- Capable of generating /receiving traffic
- Support user-defined ATM header configuration for GFC, VPI, VCI, PT, CLP
- User-defined traffic rate to the accuracy of 1% of total bandwidth
- Supports different QRSS, PRBS patterns 2<sup>9</sup>-1, 2<sup>11</sup>-1, 2<sup>15</sup>-1, 2<sup>20</sup>-1, 2<sup>23</sup>-1, All one's, All zero's, alternate 1's and 0's, 1:1, 1:7, and User -defined pattern (ranging between 3 to 32 bits)
- Supports inverting, and scrambling payload data. Scrambling is according to ITU-T G.804
- Supports single bit error insertion, and error rate insertion
- Provides ATM QoS measurement (bit error count/ rate/seconds, sync Loss, no rx data,...)
- Provides ATM Statistics (total cell count, rejected / pass / idle cell counts, cell rate, and HEC error count)
- Provides throughput details, error, and alarm LEDs for easy analysis
- Supports testing on multiple cards simultaneously with consolidated result view
- Tx and Rx settings for multiple cards can be independently controlled or coupled
- Capable to save and load the configuration settings

**Communication** 

| ATM Bert - [Untitled]                                                                                                    |                                                                                                    |                   |                                                                                                    |                  |                |                                                   |                                |                   |       |
|----------------------------------------------------------------------------------------------------|----------------------------------------------------------------------------------------------------|-------------------|----------------------------------------------------------------------------------------------------|------------------|----------------|---------------------------------------------------|--------------------------------|-------------------|-------|
| : Me File View Windows H                                                                                                    | Help                                                                                                    |                   |                                                                                                    |                  |                |                                                   |                                |                   | _ 8 × |
| ×                                                                                                    | Ports: Port 1 🔹                                                                                                    |                   |                                                                                                    |                  |                |                                                   |                                |                   |       |
| □ Configurations                                                                                                    | Tx Config                                                                                                    |                   | Ψ×                                                                                                    | Rx Config        |                |                                                   |                                |                   | Ψ×    |
| Port 1     Port 1     Port 2     Port 1     Port 2     Port 1     Port 2     Port 2 | ATM Header Fields                                                                                                    | Tx Rx coupled set |                                                                                                    | Port Selection F | er PayLoad     | Rx coupled settings                               |                                | imeslot Selection |       |
| Derect 2                                                                                                    | User/Network Inter                                                                                                    | face -            |                                                                                                    | BER Pattern Q    | RSS            | <b>v</b>                                          | "Control + click" to select TS |                   |       |
| Port 2<br>Fort 2<br>Fort Set<br>Statistics                                                                                                    | GFC         0         Generic Flow Control (0-15)           VPI         1         Virtual Path Identifier (0-255)           VCI         2         Virtual Channel Identifier (0-65535)           PT         0         Payload Type (0-7)           CLP         0         Cell Loss Priority (0-1) |                   | 31         User Defined Pattern         0         Length           000         3         bits         2         6         10         14         1         3         7         11         15         1         4         8         12         16         2         6         10         14         1         3         7         11         15         1         4         8         12         16         2         5         10         14         1         3         7         11         15         1         4         8         12         16         2         5         10         14         1         1         4         8         12         16         2         5         16         2         5         12         16         2         5         14         1         10         14         1         1         1         1         1         1         1         1         1         1         1         1         1         1         1         1         1         1         1         1         1         1         1         1         1         1         1         1         1         1         1 |                  |                | 1 15 19 23 2<br>2 16 20 24 2<br>t All Unselection | Unselect All                   |                   |       |
|                                                                                                    | Port Selection Port 1                                                                                                    | ▼ Reset Clear LE  | D History In                                                                                                    | Port Selection   | Port 1 💌 Reset | Rx                                                |                                |                   |       |
|                                                                                                    | Bert Status                                                                                                    |                   |                                                                                                    | Tx               | Values         | Rx                                                |                                | Values            |       |
|                                                                                                    | Rx No Traffic                                                                                                    | Not Active        |                                                                                                    | Cell count       | -              | Total cell                                        | count                          | 48810             | ·     |
|                                                                                                    | Sync Loss                                                                                                    | Not Active        |                                                                                                    | Byte count       | -              | Cell rate                                         |                                | 483               |       |
|                                                                                                    | Bit Error                                                                                                    | Not Active        |                                                                                                    | -,               |                | Idle Cell o                                       | ount                           | 43944             |       |
|                                                                                                    |                                                                                                    |                   |                                                                                                    |                  |                | Rejected                                          | cell count                     | 0                 |       |
|                                                                                                    |                                                                                                    |                   |                                                                                                    |                  |                | Pass cell                                         |                                | 4885              |       |
|                                                                                                    | Bert Statistics                                                                                                    | Values            |                                                                                                    |                  |                | HEC erro                                          | r count                        | 0                 |       |
|                                                                                                    | BERT Status                                                                                                    | SYNC              |                                                                                                    |                  |                |                                                   |                                |                   |       |
|                                                                                                    | Test Time                                                                                                    | 00:00:06          |                                                                                                    |                  |                |                                                   |                                |                   |       |
|                                                                                                    | No Rx Data Count                                                                                                    | 0                 |                                                                                                    |                  |                |                                                   |                                |                   |       |
|                                                                                                    | No Rx Data Seconds                                                                                                    | 0                 |                                                                                                    | L                |                |                                                   |                                |                   |       |
|                                                                                                    | Bits Received                                                                                                    | 91145             |                                                                                                    |                  |                |                                                   |                                |                   |       |
|                                                                                                    | Bit Error Count                                                                                                    | 0                 |                                                                                                    |                  |                |                                                   |                                |                   |       |
|                                                                                                    | Bit Error Rate                                                                                                    | 0.0000E+000       |                                                                                                    |                  |                |                                                   |                                |                   |       |
|                                                                                                    | Bit Error Seconds                                                                                                    | 0                 |                                                                                                    |                  |                |                                                   |                                |                   |       |
|                                                                                                    | Sync Loss Count                                                                                                    | 0                 |                                                                                                    |                  |                |                                                   |                                |                   |       |
|                                                                                                    | Sync Loss Seconds                                                                                                    | 0                 |                                                                                                    |                  |                |                                                   |                                |                   |       |
| <u>۱</u>                                                                                                    | Error Free Seconds                                                                                                    | 6                 |                                                                                                    | I                |                |                                                   |                                |                   |       |
| Ready                                                                                                    |                                                                                                    |                   |                                                                                                    |                  |                |                                                   |                                | CAP NUM           | SCRL  |

# Thank you

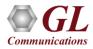